**Departement für Inneres und Volkswirtschaft**  Energie

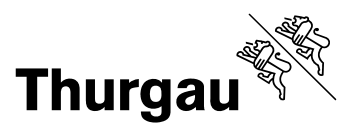

Verwaltungsgebäude, Promenadenstr. 8 8510 Frauenfeld Telefon 058 345 54 80 E-Mail energie@tg.ch

# **Ausführungsbestätigung für den Ersatz von Schaufenstern**

zur Auslösung der Beitragsauszahlung

## **1. Vorgehen**

#### Schritt 1 **Einreichung der Ausführungsbestätigung**

 Die vollständig ausgefüllte und unterschriebene Ausführungsbestätigung ist zusammen mit den erforderlichen Beilagen gemäss Punkt 6 an folgende Bearbeitungsstelle zu senden:

## **EFT Geschäftsstelle Lussistrasse 7 8536 Hüttwilen**

 Die Ausführungsbestätigung muss von der Eigentümerschaft sowie von der zuständigen Firma für die Planung bzw. Ausführung unterschrieben werden. Sämtliche eingereichten Unterlagen bleiben bei der Bearbeitungsstelle. Wir empfehlen Ihnen deshalb, das ausgefüllte Ausführungsbestätigungsformular zu kopieren und von den Beilagen Kopien einzureichen.

 Das Formular ist erst nach Abschluss des Projektes einzureichen. Auszahlungen für Zwischenetappen sind nicht möglich.

#### Schritt 2 **Prüfung der Ausführungsbestätigung, Auszahlung des Förderbeitrags durch die Energiefachstelle**

 Die Prüfung der Ausführungsbestätigung sowie die Auszahlung des Förderbeitrags erfolgen in der Regel innert zwei Monaten.

Weitere Informationen erteilt Ihnen gerne die Bearbeitungsstelle unter der E-Mail-Adresse

**info@energie-thurgau.ch** oder der Telefonnummer **058 345 56 45** 

## **2. Allgemeine Angaben**

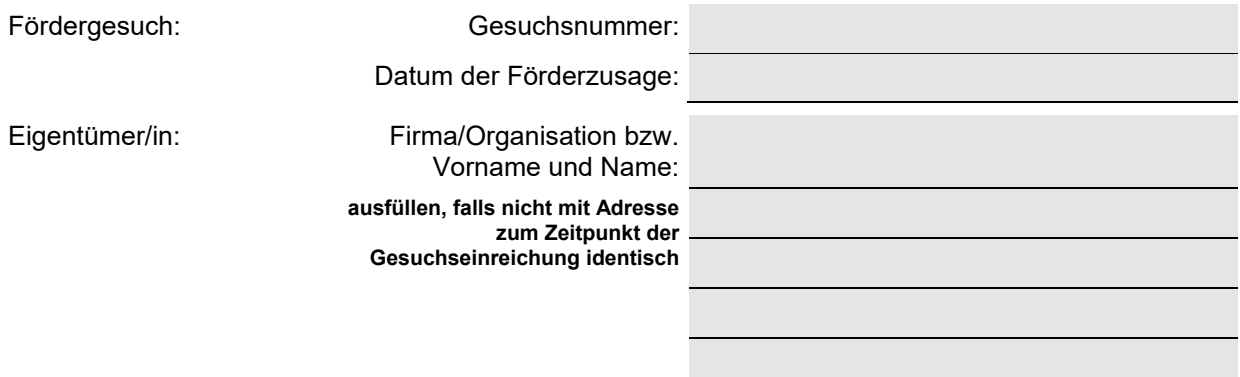

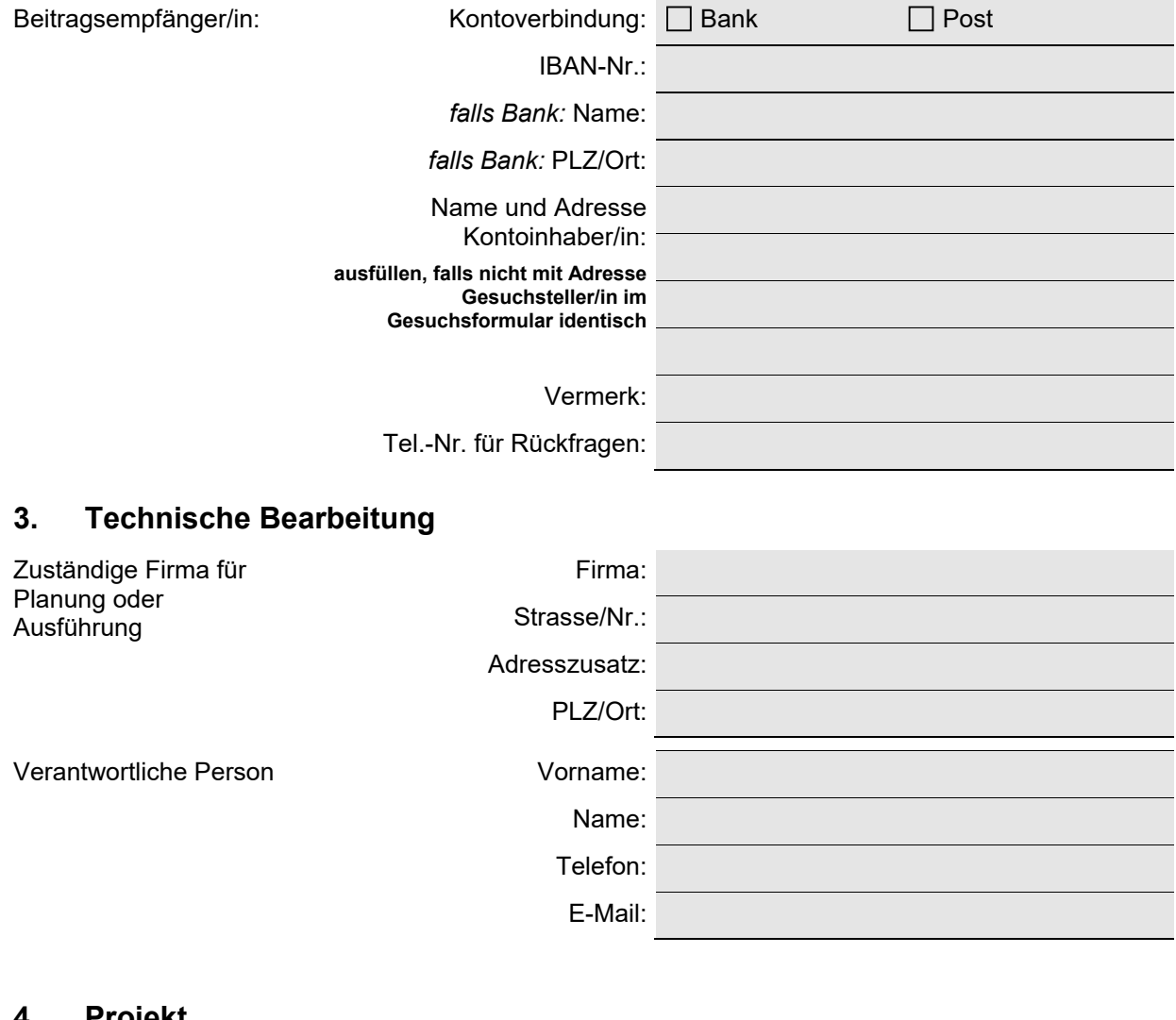

# **4. Projekt**

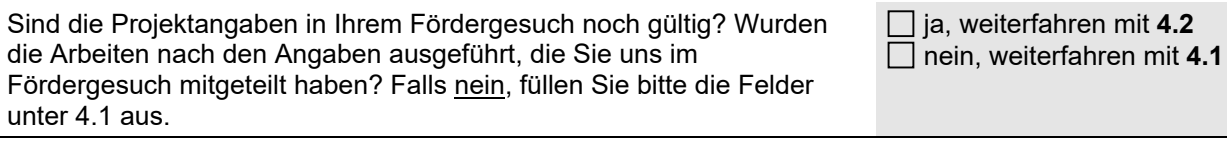

# **4.1 Projekt, technische Angaben**

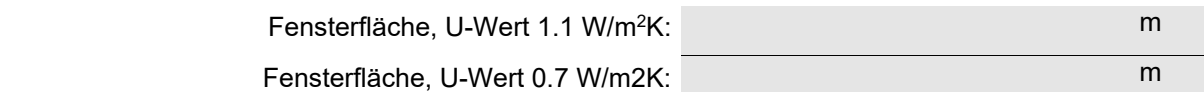

# **4.2 Projekt, allgemeine Angaben**

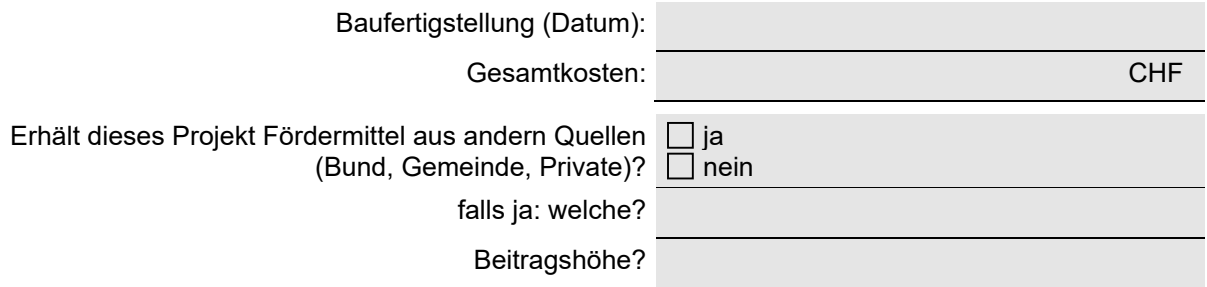

# **5. Einzureichende Unterlagen**

- Kostenzusammenstellung (alle mit dem geförderten Projekt im Zusammenhang stehenden Kosten)
- Kopien der relevanten Unternehmerschlussrechnungen (detailliert)
- Foto der ersetzten Schaufenster
- falls vorhanden: Einzahlungsschein

# **6. Kommentar und Bestätigung**

Kommentar:

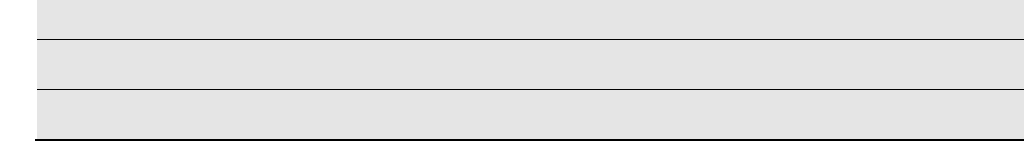

Die Unterzeichnenden bestätigen die Richtigkeit der gemachten Angaben.

Eigentümer/in: Ort und Datum:

Unterschrift:

Planer oder Installateur: Ort und Datum:

 Unterschrift und Firmenstempel: